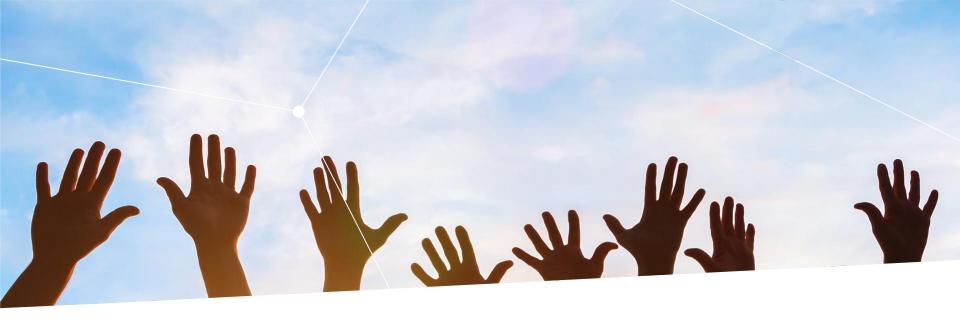

Customer training workshop: TRAVEO™ T2G Sample driver library

ATV MC TM CES November 2021

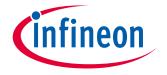

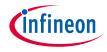

# Agenda

| 1 | What is SDL? What does the SDL include?                                |
|---|------------------------------------------------------------------------|
| 2 | Supported toolchains                                                   |
| 3 | Folder structure, drivers, middleware                                  |
| 4 | Startup sequence                                                       |
| 5 | Sample blinky main                                                     |
| 6 | Workspaces – Open, build, download, debug, run, pause, reset, and stop |
| 7 | External links                                                         |
| 8 | Support                                                                |

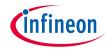

### > Target product list for this training material

| Family category                                          | Series     | Code flash memory size |
|----------------------------------------------------------|------------|------------------------|
| TRAVEO <sup>™</sup> T2G Automotive Body Controller Entry | CYT2B6     | Up to 576 KB           |
| TRAVEO <sup>™</sup> T2G Automotive Body Controller Entry | CYT2B7     | Up to 1088 KB          |
| TRAVEO <sup>™</sup> T2G Automotive Body Controller Entry | CYT2B9     | Up to 2112 KB          |
| TRAVEO <sup>™</sup> T2G Automotive Body Controller Entry | CYT2BL     | Up to 4160 KB          |
| TRAVEO™ T2G Automotive Body Controller High              | CYT3BB/4BB | Up to 4160 KB          |
| TRAVEO™ T2G Automotive Body Controller High              | CYT4BF     | Up to 8384 KB          |
| TRAVEO™ T2G Automotive Cluster Entry                     | CYT2CL     | Up to 4160 KB          |
| TRAVEO™ T2G Automotive Cluster 2D                        | CYT3DL     | Up to 4160 KB          |
| TRAVEO™ T2G Automotive Cluster 2D                        | CYT4DN     | Up to 6336 KB          |

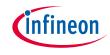

## What is SDL

- > Infineon's sample driver library (SDL) simplifies software development for TRAVEO™ T2G devices
  - Drivers for an extensive set of peripherals
  - Arm<sup>®</sup> Cortex<sup>®</sup> Microcontroller Software Interface Standard (CMSIS) core header files directly from the CMSIS 5.7 release
  - CMSIS compliant device header files, startup code (platform initialization), and device configuration header files
  - Application programming interface reference manual
  - Examples to evaluate various peripherals
- SDL is provided as an executable, tested on Windows 10 with a minimum installation size requirement of around 400 MB.

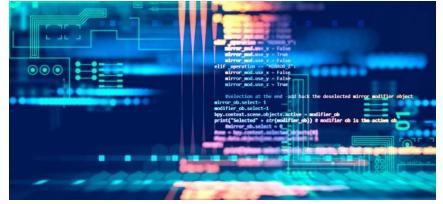

## Disclaimer

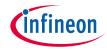

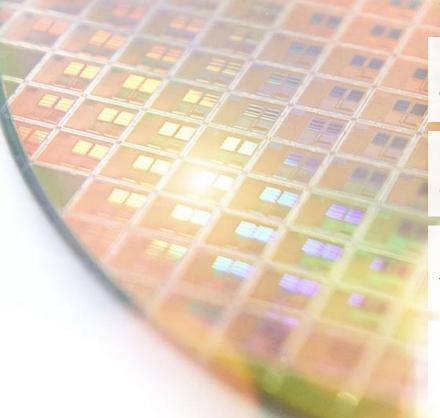

**SDL** sample software is provided "as-is" and for evaluation purposes only

It does not adhere to any industry standard and is **not** a production software

Infineon may, but is **not required to**, provide technical **support** for the SDL

In **no** event shall Infineon be **liable** for incidental or consequential **damages** arising from **use** of the **SDL**.

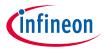

## What does the SDL include?

### The SDL contains

- Device-specific header files that provide a complete definition of all peripheral registers and bits in the respective device
- CMSIS-compliant startup code to initialize the system after device reset, and transfer the code execution to main()
- Template workspaces, linker files for each supported device, and toolchain (IAR and GHS)
- > Peripheral drivers and middleware
- Code examples covering all basic functions of all peripherals supported by the device
- Tool-specific patches to support download and debug, and SVD (system view description) files

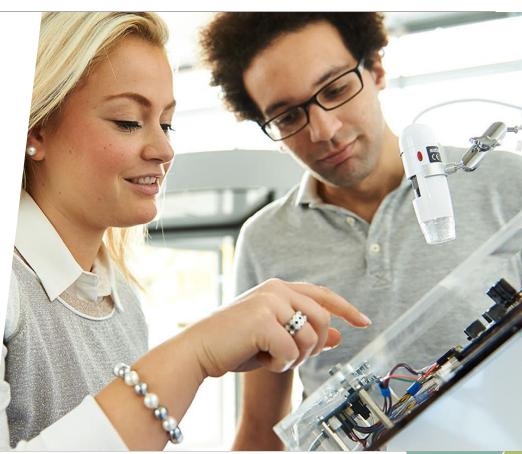

## Supported toolchains

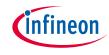

- > Green Hills MULTI: 7.1.4, Compiler: 2017.1.4, Probe Version: 6.4.4 recommended
  - Development Autobuild 5.6 634260/AB as of patch #12996, or higher
- IAR Embedded Workbench for Arm<sup>®</sup> 8.42.1 (EWARM-CD-8421-xxxxx.exe), IAR I-Jet debugger
  - Flash loaders are available at the location
    - "\misc\tools\iar\ IAR\_EWARM\_8421\_FlashLoader\_Patch\_Traveoll"
  - Refer to "\misc\tools\iar\Readme\_Patch.txt" to update the TRAVEO™ T2G patch for IAR

## SDL patch for the tools

- Green Hills toolchain
  - Install GHS MULTI, set license, and set probe firmware in advance
  - Using the scripts tvii\_detect.py and multi.irc, in \misc\tools\ghs\debugging\AppData\_GHS
    - Copy the files to the <%APPDATA%\GHS> folder (C:\Users\<LOGIN\_NAME>\AppData\Roaming\G HS) on the PC

- > IAR patch:
  - /misc/tools/iar/IAR\_EWARM\_8421\_FlashLoader \_Patch\_TraveoII.7z
  - Copy files of \misc\tools\iar\IAR\_EWARM\_8421\_FlashLoad er\_Patch\_TraveoII.7z to the IAR install folder (do not copy anything at folder level)
  - Restart IAR EWARM
  - Rebuild All

Copyright © Infineon Technologies AG 2021. All rights reserved.

Download & debug

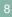

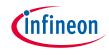

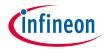

# SDL folder structure (1/2)

| Path/Folder                               | Description                                                                                   |  |  |
|-------------------------------------------|-----------------------------------------------------------------------------------------------|--|--|
| common/ hdr/cmsis                         | CMSIS core access headers                                                                     |  |  |
| common/ src/drivers                       | Drivers common across all the devices                                                         |  |  |
| common/ src/mw                            | Middleware common across all the devices                                                      |  |  |
| common/ src/startup                       | Tool specific startup code for all the devices                                                |  |  |
| docs                                      | SDL API documentation, release notes, known issues                                            |  |  |
| misc/tools                                | GHS/IAR specific flash loaders, SVD files                                                     |  |  |
| TRAVEO™ T2G Body and Cluster Entry device | es (tviibe1m/2m/4m/512k, tviice4m)                                                            |  |  |
| hdr                                       | Device-specific header files, BSP for T2G Base Board/CPU boards, GPIO assignments             |  |  |
| hdr/ip                                    | Device IP specific headers                                                                    |  |  |
| hdr/mcureg                                | IP Specific Register Addresses                                                                |  |  |
| src/drivers                               | Driver source and respective headers specific to TVIIBE1M/2M/4M/512K, TVIICE4M device         |  |  |
| src/examples                              | Code examples in accordance to TVIIBE1M/2M/4M/512K, TVIICE4M device                           |  |  |
| src/system                                | TVIIBE1M/2M/4M/512K, TVIICE4M system specific code and system header for clock configurations |  |  |
| src/interrupts/cy_interrupt_map_cm0plus.h | User interrupt mapping file                                                                   |  |  |
| src/interrupts/cy_interrupt_map_cm4.h     | User interrupt mapping file                                                                   |  |  |
| src/main_cm0plus.c                        | Sample main source file for CM0+ core                                                         |  |  |
| src/main_cm4.c                            | Sample main source file for CM4 core                                                          |  |  |
| tools/ghs                                 | GHS MULTI workspaces for SRAM/Flash for CM0+/CM4 cores, linker specific files, and GRD files  |  |  |
| tools/iar                                 | IAR workspaces for SRAM/Flash for CM0+/CM4 cores, linker specific files                       |  |  |

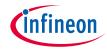

# SDL folder structure (2/2)

| Path/Folder                                                                    | Description                                                                                          |  |  |  |
|--------------------------------------------------------------------------------|----------------------------------------------------------------------------------------------------|--|--|--|
| TRAVEO™ T2G Body High and Cluster 2D devices (tviibh4m/8m, tviic2d4m/6m/6mddr) |                                                                                                    |  |  |  |
| hdr                                                                            | Device-specific header files, BSP for T2G Base Board/CPU boards, GPIO assignments                    |  |  |  |
| hdr/ip                                                                         | Device IP specific headers                                                                           |  |  |  |
| hdr/mcureg                                                                     | IP Specific Register Addresses                                                                       |  |  |  |
| src/drivers                                                                    | Driver source and respective headers specific to TVIIBH4M/8M, TVIIC2D4M/6M/6MDDR devices             |  |  |  |
| src/mw/                                                                        | Middleware support                                                                                   |  |  |  |
| src/examples                                                                   | Code examples in accordance device specific                                                          |  |  |  |
| src/system                                                                     | Device system specific code and system header for clock configurations                               |  |  |  |
| src/interrupts/cy_interrupt_map_cm0plus.h                                      | User interrupt mapping file                                                                          |  |  |  |
| src/interrupts/cy_interrupt_map_cm7_0.h                                        | User interrupt mapping file                                                                          |  |  |  |
| src/interrupts/cy_interrupt_map_cm7_1.h                                        | User interrupt mapping file                                                                          |  |  |  |
| src/main_cm0plus.c                                                             | Sample main source file for CM0+ core                                                                |  |  |  |
| src/main_cm7_0.c                                                               | Sample main source file for CM7_0 core                                                               |  |  |  |
| src/main_cm7_1.c                                                               | Sample main source file for CM7_1 core                                                               |  |  |  |
| tools/ghs                                                                      | GHS MULTI workspaces for SRAM/Flash for CM0+/CM7_0/CM7_1 cores, linker specific files, and GRD files |  |  |  |
| tools/iar                                                                      | IAR workspaces for SRAM/Flash for CM0+/CM7_0/CM7_1 cores, linker specific files                      |  |  |  |

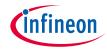

## SDL drivers (1/3)

| Driver   | Description                                                    | API functionality                                                                                                    |
|----------|----------------------------------------------------------------|----------------------------------------------------------------------------------------------------|
| ADC      | Analog to digital converter                                    | Manage ADC operations                                                                                                    |
| Audioss  | Sound Subsystem for I <sup>2</sup> S, DAC, Mixer, PWM, SG, TDM | Manages I2S, Audio DAC, Mixer, PCM-PWM, Sound Generator, TDM as part of sound subsystem                                                                                                |
| AXIDMA   | M-DMA on AXI bus                                               | Memory to memory transfer over AXI bus                                                                                                    |
| CAN FD   | Controller Area Network Flexible Data-Rate                     | Manages Classic and FD operations                                                                                                    |
| CPU      | CPU driver                                                     | Enables core of CPU specific features                                                                                                    |
| CRYPTO   | Cryptographic Operations                                       | Perform cryptographic operations on user-designated data. Available as libraries                                                                                                    |
| СХРІ     | Clock eXtension Peripheral Interface                           | Manages communication over CXPI interface                                                                                                    |
| DMA      | Direct Access Memory                                           | Perform memory-to-memory (M-DMA) and peripheral-to-memory (P-DMA) (and vice versa) operations                                                                                          |
| ETHERNET | Ethernet                                                       | Basic ethernet driver supporting automotive and gigabit ethernet PHYs                                                                                                    |
| EVTGEN   | Event Generator                                                | Performs event generation for interrupts and triggers in active power mode                                                                                                    |
| FLASH    | Flash Memory                                                   | Manage code/work flash memory operations                                                                                                    |
| FLEXRAY  | FlexRay Interface                                              | Manages FlexRay communication                                                                                                    |
| FPDLINK  | FDP-Link or LVDS                                               | FPD-link or LVDS video driver                                                                                                    |
| GPIO     | General purpose I/O ports                                      | Configure and access device input/output pins                                                                                                    |
| l²S      | Inter-IC Sound (TVII-B-H devices Only)                         | Manage Inter-IC Sound. I2S is used to send digital audio streaming data to external I2S devices, such as audio codecs or simple DACs. It can also receive digital audio streaming data |

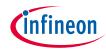

## SDL drivers (2/3)

| Driver   | Description                      | API functionality                                                                                                    |
|----------|----------------------------------|----------------------------------------------------------------------------------------------------|
| IPC      | Inter process communication      | Manage data transfer between CPUs or processes in a device                                                                                                    |
| LIN      | Local interconnect network       | Provides master and slave data transfer capabilities                                                                                                    |
| LVD      | Low voltage detection            | Provides LVD capabilities                                                                                                    |
| MCWDT    | Multi-counter watchdog timer     | Provides control and status capabilities                                                                                                    |
| MIPICSI2 | Video input                      | Manage and control serial camera inputs                                                                                                    |
| MPU      | Memory protection unit           | Manages the configuration of core specific MPU                                                                                                    |
| PROT     | Memory and peripheral protection | Manages the MPU, Shared MPU (SMPU), and Peripheral Protection Unit (PPU) structures for memory and peripheral secured access                                                                                                    |
| SCB      | Serial communication block       | Manage serial communication as I2C, SPI, or UART                                                                                                    |
| SD_HOST  | Secure digital host controller   | Manages SD and eMMC devices                                                                                                    |
| SMART IO | Smart I/O                        | Configure and access the Smart I/O hardware present between the GPIOs (pins) and HSIOMs (pin muxes) on select device ports. It can be used to perform simple logic operations on peripheral and GPIO signals at the GPIO port                   |
| SMIF     | Serial memory interface          | SPI-based communication interface for interfacing external memory devices to T2G. The SMIF supports Octal-SPI, Dual Quad-SPI, Quad-SPI, DSPI, and SPI. This interface also supports xSPI protocol devices like HyperRAM and HyperFlash devices. |
| SROM     | Internal SROM driver             | APIs to support some basic access to SROM System calls                                                                                                    |
| SYSCLK   | System clock                     | Provides APIs to control and read status of various clocking capabilities of the device                                                                                                    |
| SYSFLT   | System fault                     | Controls CPUs fault processing Subsystem                                                                                                    |
| SYSINT   | System interrupt                 | Manage interrupts and exceptions, in conjunction with the CMSIS core NVIC API                                                                                                    |

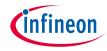

## SDL drivers (3/3)

| Driver               | Description                   | API functionality                                                                                 |
|----------------------|-------------------------------|---------------------------------------------------------------------------------------------------|
| SYSLIB               | System library                | Utility functions to handle delays, register read/write, asserts, silicon unique ID, and more     |
| SYSPM                | System power modes            | Controls device power modes                                                                       |
| SYSREGHC/<br>SYSPMIC | REGHC/PMIC control and status | Controls High Current Regulator or the PMIC module                                                |
| SYSRESET             | System reset                  | Provides APIs for reading reset reason and clearing them                                          |
| SYSRTC               | System real time clock        | Provides capabilities to handle RTC, Alarms etc.                                                  |
| SYSTICK              | Systick timer                 | Manage a 24-bit down-counter timer                                                                |
| SYSWDT               | Free running watchdog timer   | Provides control and status capabilities                                                          |
| ТСРШМ                | Timer counter PWM             | Manage a 16- or 32-bit periodic Counter, PWM, Quadrature decoder, Shift register                  |
| TRIGMUX              | Trigger multiplexer           | Manage the multiplexing of trigger outputs to specific trigger inputs across multiple peripherals |

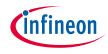

## SDL middleware

#### > Device-specific

| Middleware  | Description                       | API functionality                                                                         |
|-------------|-----------------------------------|-------------------------------------------------------------------------------------------|
| GFX_ENV     | Graphics environment setup        | Supported only for TVIIC2D6M/TVIIC2D4M (Graphics environment setup support)               |
| MIPI_SENSOR | MIPI CSI2 controller              | Support top level MIPI CSI2 APIs for camera access map to capture interface of VIDEOSS IP |
| POWER       | Reghc or PMIC based power control | REGHC or PMIC controller middleware (REGHC/TVIIBH4M/TVIIBH8M, PMIC/TVIIC2D6M/TVIIC2D4M)   |
| SMIF_MEM    | SMIF SPI/Hyper Access Control     | SPI or HyperBus specific device support                                                   |

## > Common

| Middleware  | Description           | API functionality                        |
|-------------|-----------------------|------------------------------------------|
| Button      | Button middle layer   | APIs to support buttons                  |
| Semihosting | SCB/UART middle layer | Supports "printf" via UART for debugging |
| SW_Timer    | Software timer        | Enables multiple software timers         |
| Flash       | Code and work flash   | User level APIs for ease of use          |

#### > Hardware-specific middleware such as CS42488, DP83867, AIC26, TJA110, etc.

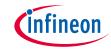

- > System reset (@0x0000 0000)
- > CM0+ executes ROM boot (@0x0000 0004<sup>1</sup>)
  - Applies trims
  - Applies debug access port (DAP) access restrictions and system protection from eFuse and supervisory flash
  - Authenticates flash boot (only in SECURE life-cycle stage) and transfers control to it

1. ROM boot code is located at the address pointed by the value @0x0000 0004

- CM0+ executes flash boot (@0x1700 2000)
  - Configures debug pins as per the SWD/JTAG
  - Sets CM0+ vector offset register to the beginning of flash (@0x1000 0000) (Simple case without TOC2)
  - Flash Boot saves the user's vector table address in a register, then triggers CM0+ soft reset, ROM is executed again, but this time a short cut is taken and the shortcut will then use the information from the register to set SP and PC according to users configuration

- CM0+ starts its application execution
  - Moves CM0+ vector table to SRAM (updates CM0+ vector table base)
  - Sets CM4 / CM7\_VECTOR\_TABLE \_BASE to the location of CM4/7 vector table mentioned in flash
  - Releases CM4/CM7 from reset
  - Continues execution of CM0+ user application

- CM4/CM7 executes directly from either code-flash or SRAM
  - CM4/7 branches to its Reset handler
  - Continues execution of CM4/7 user application

# infineon

## Application startup sequence

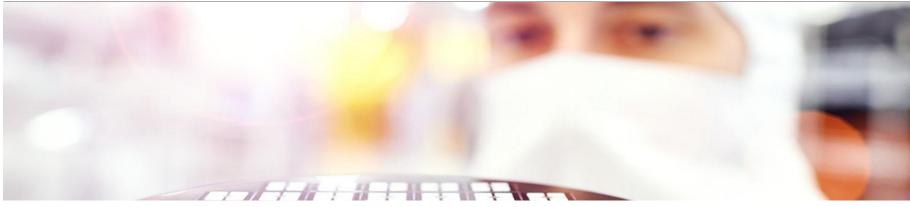

#### **Dual core application**

System reset
 (@0x1000 0000)

Enables CM4/7 application core

>

- > CM0+ executes application main and calls "SystemInit":
  - Disables WDT
  - Applies flash wait states
  - Sets clock configuration
  - Enables generic system IRQ
  - Continues execution of CM0+ user application

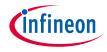

## SDL sample blinky example

```
#include "cy_project.h"
#include "cy device headers.h"
#if (CY USE PSVP == 1)
    #define USER LED PORT
                                    CY LEDØ PORT
    #define USER LED PIN
                                    CY LEDØ PIN
    #define USER_LED_PIN_MUX
                                    CY_LED0_PIN_MUX
#else
    #define USER LED PORT
                                    CY CB LED PORT
    #define USER LED PIN
                                    CY CB LED PIN
    #define USER_LED_PIN_MUX
                                    CY_CB_LED_PIN_MUX
#endif
cy_stc_gpio_pin_config_t user_led_port_pin_cfg =
    .outVal = 0x00
    .driveMode = CY GPIO DM STRONG IN OFF,
    .hsiom = USER LED PIN MUX,
    .intEdge = 0,
    .intMask = 0.
    .vtrip = 0,
    .slewRate = 0,
    .driveSel = 0.
    .vregEn = 0,
    .ibufMode = 0.
    .vtripSel = 0,
    .vrefSel = 0.
    .vohSel = 0,
```

#### int main(void)

#### \_\_enable\_irq();

#### SystemInit();

/\* Place your initialization/startup code here (e.g. MyInst\_Start()) \*/
Cy\_GPI0\_Pin\_Init(USER\_LED\_PORT, USER\_LED\_PIN, &user\_led\_port\_pin\_cfg);

```
for(;;)
```

```
// Wait 0.05 [s]
Cy_SysTick_DelayInUs(50000);
Cy_GPI0_Inv(USER_LED_PORT, USER_LED_PIN);
```

## SDL supported workspaces

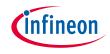

- Workspaces supported
  - Flash
  - SRAM

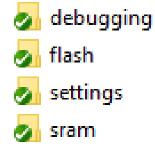

- Flash workspace downloads the example application code on to the device code flash area and is permanent; the program will stay in between resets
- SRAM workspace downloads the example application code on to the device's SRAM area; a power on and off will wipe out the program

## SDL GHS toolchain

- Green Hills toolchain
  - Start the MULTI Project Manager and open the SDL project file
    - -T2G\_Sample\_Driver\_Library\_rev\\*device\*\tools\ghs\\*device\*\_\*rev\*\_template.gpj
  - Select the template

| Look in:     | ghs                         |                             | ~         | ઉ 🧊 📂 🗔 🔹        |        |
|--------------|-----------------------------|-----------------------------|-----------|------------------|--------|
| -            | Name                        | ^                           |           | Date modified    | Туре   |
| X            | ggpj                        |                             |           | 11-02-2021 10:31 | File f |
| Quick access | 👩 debuggin                  | 9                           |           | 22-09-2021 21:24 | File f |
|              | g flash                     |                             |           | 27-10-2020 12:19 | File f |
|              | g libcrypto                 |                             |           | 27-10-2020 12:19 | Filef  |
| Desktop      | 🥑 libmw                     |                             |           | 27-10-2020 12:19 | Filef  |
| -            | g librtos                   |                             |           | 03-12-2020 08:54 | File f |
| -            | 👩 libsdl                    |                             |           | 27-10-2020 12:19 | File f |
| Libraries    | 🥑 sram                      |                             |           | 27-10-2020 12:19 | File f |
| -            | 🔆 tviibe1m_                 | common.gpj                  |           | 03-12-2020 08:54 | GPJ F  |
|              | 炎 tviibe1m_i                | rev_b_template.gpj          |           | 14-07-2020 17:11 | GPJ F  |
| This PC      | 🎉 tviibe1m_i                | rev_c_template.gpj          |           | 14-07-2020 17:11 | GPJ F  |
|              | tviibe1m_rev_d_template.gpi |                             |           | 14-07-2020 17:11 | GPJ F  |
| <b>1</b>     | <                           | 5 56X-                      | Select th | he MULTI Project | >      |
| Network      | File name:                  | default.gpj                 | -         | ~                | Open   |
|              | Files of type:              | All Projects (*.gpj, *.bld) |           | ~                | Cancel |

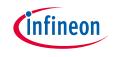

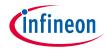

> Building a project

| 🕒 🔗 🔲 🖫 🖌 🖆 🛍 🔊 🕫 🛞 🖫 🐺 💽 Click the hammer icon to start the                                    |                                                                                   |                                                                                                    |  |  |
|-------------------------------------------------------------------------------------------------|-----------------------------------------------------------------------------------|----------------------------------------------------------------------------------------------------|--|--|
| Find: ~                                                                                         | <                                                                                 | build process                                                                                       |  |  |
| Name<br>ghs\tviibe1m_rev_d_template.gpj<br>tviibe1m_common.gpj<br>gpj/flash.gpj<br>gpj/sram.gpi | Project<br>Subproject<br>Subproject                                               | Options<br>:optionsFile=options_global.opt -Dtviibe1m -Dcyt2b7 -DCYT2B78CAE -DCY_MCU_rev_d -DCY_USE |  |  |
|                                                                                                 | Subproject<br>Subproject<br>Subproject<br>Project<br>Text<br>Text<br>Text<br>Text | Select either the flash.gpj or sram.gpj for<br>build process                                        |  |  |

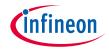

# SDL GHS toolchain – Build (2/2)

#### > Build successful

| 🎗 ghs\tviibe1m_rev_d_template.gpj - MULTI Project Manager — 🗆 🗙                                                                                                    |                                                                                                    |                                                                       |  |  |  |  |
|----------------------------------------------------------------------------------------------------|----------------------------------------------------------------------------------------------------|-----------------------------------------------------------------------|--|--|--|--|
| File Edit View Build Connect Debug Tools Windows Help                                                                                                    |                                                                                                    |                                                                       |  |  |  |  |
| 🕒 🔗 🔲 🖪 🖌 🗿 🗈 🗠 🛠                                                                                                    | 🛱 🐺 📑                                                                                                    |                                                                       |  |  |  |  |
| Find: ~                                                                                                    |                                                                                                    | ~                                                                     |  |  |  |  |
| Name           Image: Straight of the straight of the straight of | Type<br>Top Project                                                                                                    | Options                                                               |  |  |  |  |
| □ 🔄 💼 tviibe 1m_common.gpj<br>□ 🕀 💼 _gpj/flash.gpj                                                                                                    | Project<br>Subproject                                                                                                    | :optionsFile=options_global.opt -Dtviibe1m -Dcyt2b7 -DCYT2B78CAE -DCY |  |  |  |  |
|                                                                                                    | Subproject<br>Subproject<br>Subproject<br>Multi-Core Configuration<br>Multi-Core Configuration<br>Subproject<br>Subproject<br>Subproject<br>Project<br>Text<br>Text<br>Text<br>Text |                                                                       |  |  |  |  |
|                                                                                                    |                                                                                                    |                                                                       |  |  |  |  |
| Archiving librtos_cm4.a because timers.o has changed<br>Archiving libmw_cm4.a because cy_mw_flash.o has changed<br>Linking cm4.elf because it does not exist<br>Done<br>Build successful ori Oct 08 09:52: Build Successful                                                                                                    |                                                                                                    |                                                                       |  |  |  |  |
| Status         Info         Command         C:\_Work\T2G_Sample_Driver_Library_7.3.0\tviibe 1m\tools\ghs\_gpj\sram.gpj         ARM                                                                                                    |                                                                                                    |                                                                       |  |  |  |  |

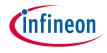

## SDL GHS toolchain – Debug (1/2)

> Start the debugger

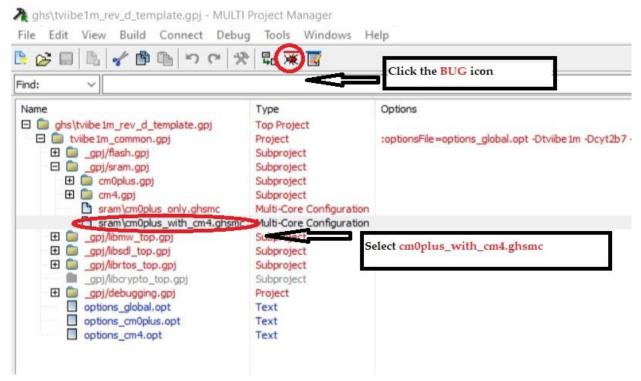

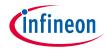

## SDL GHS toolchain – Debug (2/2)

> Detect the debugger

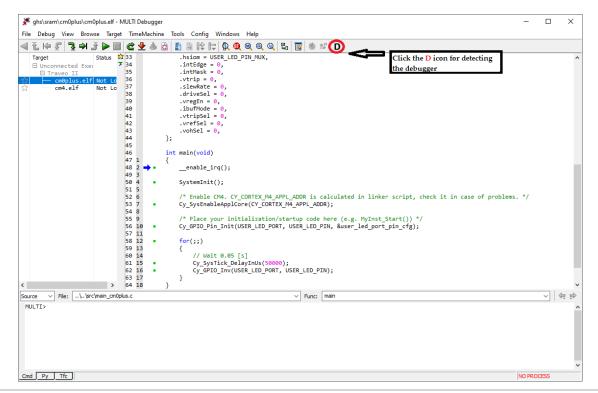

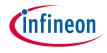

## SDL GHS toolchain - Load

#### > Load the program (either to flash or SRAM memory)

| Image: State in the image in the image | Trajet       Sama \$\$22       -driveNode = CV (SPID DN STRONG IN OFF,<br>B Horomectate Eace:       -driveNode = CV (SPID DN STRONG IN OFF,<br>B Horomectate Eace:       Click on F icon, to select FLASH<br>download         Click on F icon, to select FLASH<br>(normalized file of the select file PIN UNK),<br>b = creater = 0,<br>d = creater = 0,<br>d = creater = |          |
|----------------------------------------------------------------------------------------------------|----------------------------------------------------------------------------------------------------|----------|
| Import       State 202       .driveNode = (V \$20 D (\$TRONG_DU_OFF, \$\$)         B Unconsected Exer       F33       .intEdge = 0; \$\$         B Traveo II       34       .intEdge = 0; \$\$         B Traveo II       34       .intEdge = 0; \$\$         B Traveo II       34       .intEdge = 0; \$\$         B Traveo II       34       .intEdge = 0; \$\$         B Traveo II       36       .intEdge = 0; \$\$         C ce4.elf       Not to 36       .intEdge = 0; \$\$         A divised = 0; \$\$       .intEdge = 0; \$\$       .intEdge = 0; \$\$         A divised = 0; \$\$       .intEdge = 0; \$\$       .intEdge = 0; \$\$         A divised = 0; \$\$       .intEdge = 0; \$\$       .intEdge = 0; \$\$         A divised = 0; \$\$       .intEdge = 0; \$\$       .intEdge = 0; \$\$         A divised = 0; \$\$       .intEdge = 0; \$\$       .intEdge = 0; \$\$         A divised = 0; \$\$       .intEdge = 0; \$\$       .intEdge = 0; \$\$         A divised = 0; \$\$       .intEdge = 0; \$\$       .intEdge = 0; \$\$         A divised = 0; \$\$       .intEdge = 0; \$\$       .intEdge = 0; \$\$         A divised = 0; \$\$       .intEdge = 0; \$\$       .intEdge = 0; \$\$         A divised = 0; \$\$       .intEdge = 0; \$\$       .intEdge = 0; \$\$         A di divised = 0; \$\$       .intEdge =                                                                                                    | Toget       State       \$12      d=Levelode = C V GPID (PE \STRONG [10 GF,<br>B Liconsected Exer.       7      d=Levelode = C V GPID (PE \STRONG [10 GF,<br>B Liconsected Exer.       Click on F icon, to select FLASH<br>download         B Liconsected Exer.       5      inttSge = 0,<br>inttSge = 0,<br>                                                                                                    |          |
| <pre>54 8 54 8 55 9 54 * Place your initialization/startup code here (e.g. hyInt Start()) */ 55 18 • C (y GPTD Pln_Init(USER_LED_PORT, USER_LED_PIN, Buser_led_port_pin_rfg); 57 11 58 12 • fer(;;) 58 13 { 58 14 // Mit 0.65 [;] 51 14 • C (SysTick_DelayInis(Gomed); 52 16 • C (SysTick_DelayInis(Gomed); 52 17 } 51 7 51 7 51 7 51 7 51 7 51 7 51 7 51 7</pre>                                                                                                    | <pre>54 8 55 9 /* Place your initialization/startup code here (e.g. HyInst_Start()) */ 56 18 • Cy_GPIO_Pla_Init(USER_LED_PORT, USER_LED_PIN, &amp;sser_led_port_pin_cfg); 57 11</pre>                                                                                                    | :ms. */  |
| zurze ∨ File: "lyschman.ondplus.c. ∨ Func. man ∨ @<br>Current working directory: C:/_Work/T26_Sample_Driver_Library_7.3.0/tviibein/tools/ghs<br>TVII debug script found at: C:/_Work/T26_Sample_Driver_Library_7.3.0/tviibein/tools/ghs/debugging/tvii_debug.py (using relative path from current working dir<br>True                                                                                                    | 60 14 // Wait 0.95 [c]<br>61 15 · Cy_SysTick_DelayINUs(50000);<br>62 16 · Cy_SysTick_DelayINUs(50000);                                                                                                    |          |
| Current working directory: C:/_Work/T26_Sample_Driver_Library_7.3.0/tviibeim/tools/ghs<br>TVII debug script found at: C:/_Work/T26_Sample_Driver_Library_7.3.0/tviibeim/tools/ghs/debugging/tvii_debug.py (using relative path from current working dir<br>True                                                                                                    |                                                                                                    |          |
|                                                                                                    | Current working directory: C://Work/T26_Sample_Driver_Library_7.3.0/tviibElahtools/ghs<br>TVII debug script found at: C://Work/T26_Sample_Driver_Library_7.3.0/tviibElahtools/ghs/debugging/tvii_debug.py (using relative path from<br>True                                                                                                    | <u> </u> |

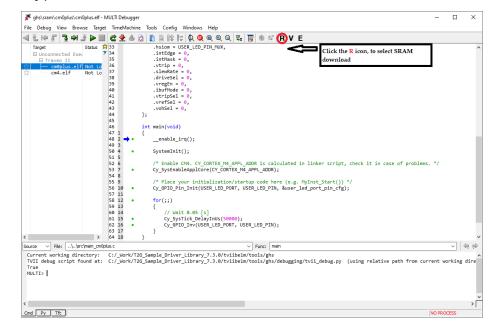

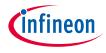

## SDL GHS toolchain - Run

#### > Run/execute the program (either from flash or SRAM)

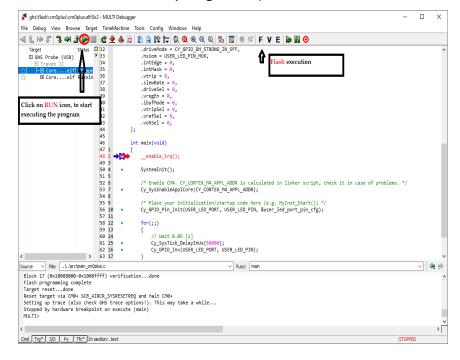

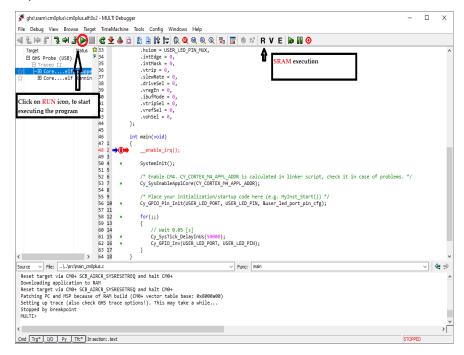

# infineon

## SDL IAR toolchain

- > IAR Embedded Workbench for Arm<sup>®</sup>
  - Refer to SDL Readme file for the installer
  - Open the IDE
    - (Typical path: C:\Program Files (x86)\IAR Systems\Embedded Workbench 8.4\common\bin\larldePm.exe)
  - Ensure the licenses are properly set for the build process

| File Edit | View | Project      | Tools | Win | dow    | Help |                                          |                |         |
|-----------|------|--------------|-------|-----|--------|------|------------------------------------------|----------------|---------|
| b 🗅 🛯     |      | <b>⊟</b>   X | D Ö   | 1   | C      |      | - < Q > ⇆ HE < 🔱                         | > 🔾 🕨 📘 🜒      | •= 🖸 🕨  |
| orkspace  |      |              |       | •   | φ×     |      |                                          |                |         |
|           |      |              |       |     | $\sim$ |      | Product Info (overview)                  |                | >       |
| Files     |      |              |       | ¢   | •      |      |                                          |                |         |
|           |      |              |       |     |        |      | Product                                  | Version        | Close   |
|           |      |              |       |     |        |      | IAR Embedded Workbench for ARM           | 8.42.1.23878   | Details |
|           |      |              |       |     |        |      | IAR Embedded Workbench shared components | 8.4.1.6293     | Details |
|           |      |              |       |     |        |      |                                          |                |         |
|           |      |              |       |     | _      |      |                                          |                |         |
|           |      |              |       |     | _      |      |                                          |                | -       |
|           |      |              |       |     | _      |      |                                          |                | -       |
|           |      |              |       |     | _      |      |                                          |                | -       |
|           |      |              |       |     |        |      | Copyright 2002-2019 IA                   | AR Systems AB. | _       |

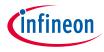

## SDL IAR Toolchain – Flash workspace example

> Open workspace from the IDE

| File Edit View Project I-jet Tools Win |                                                                                                    |
|----------------------------------------|----------------------------------------------------------------------------------------------------|
| 1 1 1 1 1 1 1 1 1 1 1 1 1 1 1 1 1 1 1  | ★ < Q > 5 ► < Q > < ► < 0 > < ► < 0 ►                                                                                                    |
|                                        |                                                                                                    |
|                                        | 43 .vohSel = 0,                                                                                                    |
| Files                                  | 44 };                                                                                                    |
| 🗆 🌒 cm0plus - rev_d                    | 45 Sample Blinky Main                                                                                                    |
| drivers, interruts, mw,                | 46 int main (void)                                                                                                    |
| drivers, interruts, mw,                | 4/ 只 (                                                                                                    |
|                                        | 48enable_irq();                                                                                                    |
|                                        | 50 SystemInit();                                                                                                    |
| - Sample main                          | 51                                                                                                    |
| -⊞ isystem CM0+                        | 52 /* Enable CM4. CY_CORTEX_M4_APPL_ADDR is calculated in linker script,                                                                               |
| □ main_cm0plus.c                       | 53 Cy_SysEnableApplCore (CY_CORTEX_M4_APPL_ADDR);                                                                                                    |
| utput                                  | 54                                                                                                    |
| - 🗎 cm0plus.map                        | 55 /* Place your initialization/startup code here (e.g. MyInst_Start()) *<br>56 Cy GPIO Pin Init(USER LED PORT, USER LED PIN, &user led port pin cfg); |
| └─⊞ 🗋 cm0plus.out                      | 56 CY_GPIO_PIN_INIC(USER_LED_PORT, USER_LED_PIN, &dser_led_port_pin_cig);                                                                              |
|                                        | 58 <b>for</b> (;;)                                                                                                    |
|                                        | 59白 (                                                                                                    |
|                                        | 60 // Wait 0.05 [s]                                                                                                    |
|                                        | 61 Cy_SysTick_DelayInUs (50000);                                                                                                    |
|                                        | 62 Cy_GPIO_Inv(USER_LED_PORT, USER_LED_PIN);                                                                                                    |
|                                        |                                                                                                    |
|                                        | 65                                                                                                    |
| cmOplus                                |                                                                                                    |
| cmupius                                | < c                                                                                                    |
| Build                                  |                                                                                                    |
| 1.1                                    |                                                                                                    |
| Messages                               |                                                                                                    |
| cy_tcpwm_sr.c                          |                                                                                                    |
| cy_trigmux.c                           |                                                                                                    |
| main_cm0plus.c<br>startup.c            |                                                                                                    |
| system_tviibe1m_cm0plus.c              |                                                                                                    |
| Linking                                |                                                                                                    |
| cm0plus.out                            |                                                                                                    |
| Converting                             |                                                                                                    |
| Total number of errors: 0              |                                                                                                    |
| Total number of warnings: 0            |                                                                                                    |

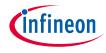

## SDL IAR toolchain - Build

## > Build or rebuild

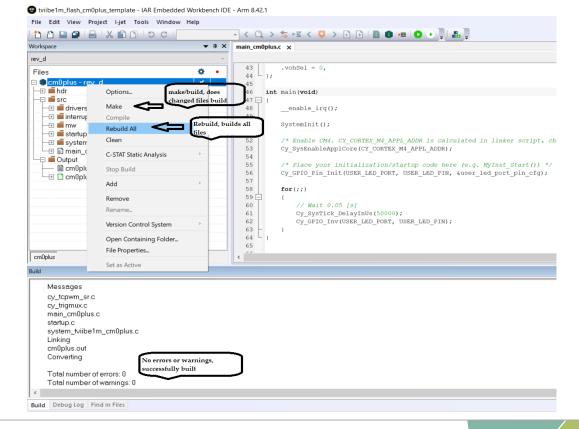

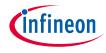

## SDL IAR toolchain – Download, Run

- > Download
  - Ensure power to the device is enabled

#### > Run

- Observe the LED blink

#### tviibe1m\_flash\_cm0plus\_template - IAR Embedded Workbench IDE - Arm 8.42.1

| C 🗋 🕋 🚔 🚔 🖄 🗂 🗇     | C     | - < Q > \$ HE < Q > 2 B   B @ HE (0) P   B                                     |  |  |
|---------------------|-------|--------------------------------------------------------------------------------|--|--|
| Vorkspace           | ★ û X | main_cm0plus.c x Download and Debug (Ctrl+D)                                   |  |  |
| rev_d               | ~     | Download the application and start                                             |  |  |
| Files               | ¢ •   | 43 .vohSel = 0, the debugger                                                   |  |  |
| ∃ 🌒 cm0plus - rev_d | ×     | 45                                                                             |  |  |
| — 🗉 🛋 hdr           |       | 46 int main (void)                                                             |  |  |
| 🖵 🛋 src             |       | 47 🖵 (                                                                         |  |  |
|                     |       | 48enable_irq();                                                                |  |  |
| - Interrupts        |       | 49                                                                             |  |  |
|                     |       | 50 SystemInit();                                                               |  |  |
| — 🗄 🛋 startup       |       | 51                                                                             |  |  |
| —⊞ 🛋 system         |       | 52 /* Enable CM4. CY_CORTEX_M4_APPL_ADDR is calculated in linker script, check |  |  |
| 🕀 🖬 main_cm0plus.c  |       | 53 Cy_SysEnableApplCore (CY_CORTEX_M4_APPL_ADDR);                              |  |  |
|                     |       | 54                                                                             |  |  |
| Cuput               |       | 55 /* Place your initialization/startup code here (e.g. MyInst_Start()) */     |  |  |
|                     |       | 56 Cy_GPIO_Pin_Init(USER_LED_PORT, USER_LED_PIN, &user_led_port_pin_cfg);      |  |  |

#### Stviibe1m\_flash\_cm0plus\_template - IAR Embedded Workbench IDE - Arm 8.42.1

| File Edit View Project Debu                                                                                                    | -     |                                                                                                    |                               |
|----------------------------------------------------------------------------------------------------|-------|----------------------------------------------------------------------------------------------------|-------------------------------|
| 한 한 🕒 🖬 🖶 🗶 🛍                                                                                                    | 0 00  | - < Q > \$ HE < Q > 1   0 = 0 = 0 C 2   A                                                                                                    | 구 [* 카 제()) 이 의               |
| Norkspace                                                                                                    | ▲ ŭ X | main_cm0plus.c X                                                                                                    | ► G0 (F5)                     |
| rev_d                                                                                                    | ×     |                                                                                                    | Run the program in the debugg |
| Files                                                                                                    | ۰ ،   | 30 - {<br>31 .outVal = 0x00,                                                                                                    | ^                             |
| Complus - rev_d      Mor      Solution      Solution       Solution       Solution       Soluti |       | <pre>32 .driveMode = CY GPIO_M STRONG_IN_OFF,<br/>33 .hsiom = USER_LED_FIN_MOX,<br/>34 .intEdge = 0,<br/>35 .intMask = 0,<br/>36 .vtrip = 0,<br/>38 .driveSel = 0,<br/>39 .vregEn = 0,<br/>40 .ibufMode = 0,</pre> |                               |
| └──                                                                                                    |       | <pre>41</pre>                                                                                                    |                               |
|                                                                                                    |       | 47 ☐ (<br>48enable_irg();                                                                                                    |                               |

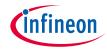

## SDL IAR toolchain – Debug

- > Debug
  - F10 step over a function

 F11 – step into a function or a statement

| tviibe1m_flash_cm0plus_template - IAR Embedded Workbench IDE | - Arm 8.42.1 |
|--------------------------------------------------------------|--------------|
|--------------------------------------------------------------|--------------|

| 1 C C 🛯 🖀 📙 🗶 🛍 🗂 I C C                                                                               |                                                                                                    | ॰ 😋 💽 🕞 म म म म 🕨 💿 🖄 📲 🔛 🐻 🗄 🚛 |  |
|----------------------------------------------------------------------------------------------------|----------------------------------------------------------------------------------------------------|---------------------------------|--|
| orkspace 💌 🗭 🗙                                                                                        | main_cm0plus.c x                                                                                                    | Step Over (F10)                 |  |
| P.d   Files  © em0plus - rev_d  © information  if the main cm0plus c  © main_cm0plus cut  Cm0plus out | 30 ☐ { .outVal = 0x00, .dtVwhode = CY GFDO IM_STRONG_IN_OFF, .atVwhode = CY GFDO IM_STRONG_IN_OFF, .atVal = 0, .intMask = 0, .outVing = 0, .outVing = 0, .o | Step over the current step po   |  |

#### 9 tviibe1m\_flash\_cm0plus\_template - IAR Embedded Workbench IDE - Arm 8.42.1

| /orkspace                                                                                                    | ★ ġ X      | main_cm0plus.c x                                                                                                    | Step Into (F11)               |  |
|----------------------------------------------------------------------------------------------------|------------|----------------------------------------------------------------------------------------------------|-------------------------------|--|
| ~ b_ve                                                                                                    |            |                                                                                                    | Step into the current step po |  |
| Files  Cm0plus - rev_d  Cm0plus - rev_d  Cm0plus - rev_d  Cm0plus rev  Cm0plus rev | <b>•</b> • | <pre>30 [ 1<br/>.outVal = 0x00,<br/>.dtiveMode = CY_GPIO_IM_STRONG_IN_OFF,<br/>.haine = USER_LED_PIN_MUX,<br/>33 .intEdge = 0,<br/>34 .intEdge = 0,<br/>35 .intMask = 0,<br/>36 .vtrip = 0,<br/>37 .slewRate = 0,<br/>39 .vregEn = 0,<br/>41 .vtripSel = 0,<br/>42 .vrefSel = 0,<br/>43 .votSel = 0,<br/>44 .j;</pre> |                               |  |
|                                                                                                    |            | 46 int main (void)     47 □     (                                                                                                    |                               |  |
|                                                                                                    |            | 48enable_irq();<br>49                                                                                                    |                               |  |
|                                                                                                    |            | 50 SystemInit();                                                                                                    |                               |  |

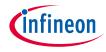

## SDL IAR toolchain – Pause, Reset

- > Pause
  - Random pause halts at any random instruction
  - Use breakpoints to methodically halt at a needed statement

| t 🗅 🖻 🗿 🚔 🐰 🛍 Ö                                                                                                    | DC    | - < Q > \$= E < Q > 1 = 0 📓 🗐 🗢 🖓                                                                                                    |                                          |
|----------------------------------------------------------------------------------------------------|-------|----------------------------------------------------------------------------------------------------|------------------------------------------|
| Vorkspace                                                                                                    | • 4 × | main_cm0plus.c X                                                                                                    | Break                                    |
| rev_d Files Cro0plus - rev_d Cro0plus - rev_d Cro0plus - | •     | 30 □ (<br>31 .outVal = 0x00,<br>32 .driveNode = CY_GFIO_IM_STRONG_IN_OFF,<br>33 .hsion = USER_ED_FIN_MIX,<br>34 .intEdge = 0,<br>35 .intMask = 0,<br>36 .vtrip = 0,<br>37 .slewRate = 0,<br>38 .driveSel = 0, | Stop execution and break into t debugger |
| E mein_cm0plus.c      E mein_cm0plus.c      E coutput     E cm0plus.map      Cm0plus.out                                                                                                    |       | <pre>39 .vregEn = 0,<br/>40 .buTMode = 0,<br/>41 .vtripSel = 0,<br/>42 .vvrefSel = 0,<br/>43 .vohSel = 0,<br/>44 .j;</pre>                                                                                    |                                          |
|                                                                                                    |       | <pre></pre>                                                                                                    |                                          |

#### > Reset

 Brings the control to the beginning of main

#### 9 tviibe1m\_flash\_cm0plus\_template - IAR Embedded Workbench IDE - Arm 8.42.1

| Norkspace                                                                                                    |
|----------------------------------------------------------------------------------------------------|
| rev_d                                                                                                    |
| Files Files |

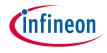

## SDL IAR toolchain - Stop

## > Stop the debugger

9 tviibe1m\_flash\_cm0plus\_template - IAR Embedded Workbench IDE - Arm 8.42.1

| Vorkspace                                                                                                    | • | д× | main_cm0plus.c x                                                                                                    | Stop Debugging (Ctrl+Shift+D)  |
|----------------------------------------------------------------------------------------------------|---|----|----------------------------------------------------------------------------------------------------|--------------------------------|
| ev_d                                                                                                    |   | ~  | and the second second se                                                                                                    | Stop the current debug session |
| Files  Configues - rev_d  Configues - rev_d  Config | ÷ |    | 30 ☐ (<br>.outVal = 0x00,<br>.driveMode = CY GFIO IM STRONG_IN_OFF,<br>.haiom = USER_LED_PIN_MOX,<br>31 .intEdge = 0,<br>36 .vtrip = 0,<br>37 .slewEate = 0,<br>39 .vregEn = 0,<br>40 .lbufMode = 0,<br>41 .vtripSel = 0,<br>42 .vrefSel = 0,<br>43 .vrefSel = 0,<br>44 .<br>• Aftir main(veid)<br>46 .<br>• Aftir main(veid)<br>47 .<br>• Aftir main(veid)<br>47 .<br>• Aftir main(veid)<br>48 .<br>• Aftir main(veid)<br>49 .<br>• Aftir main(veid)<br>40 .<br>• Aftir main(veid)<br>40 .<br>• Aftir main(veid)<br>40 .<br>• Aftir main(veid)<br>40 .<br>• Aftir main(veid)<br>40 .<br>• Aftir main(veid)<br>40 .<br>• Aftir main(veid)<br>• Aftir main(veid)<br>• Aftir main(vei |                                |

> Make sure you do this before the power to the CPU board is removed

## SDL examples usage

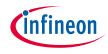

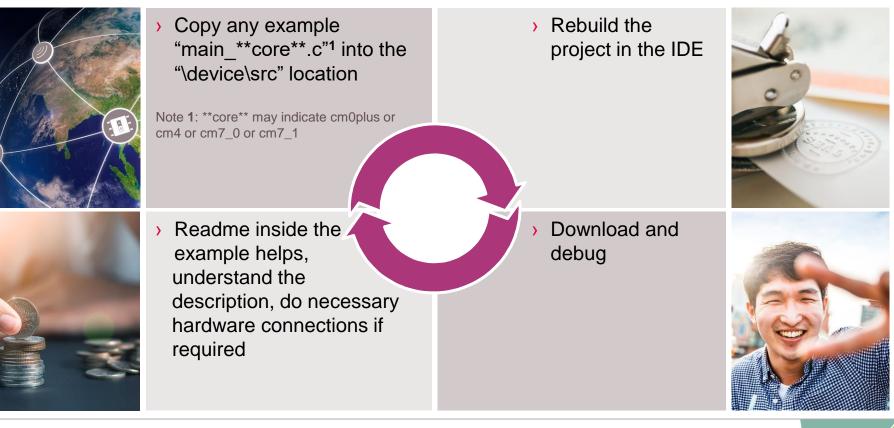

## SDL API documentation

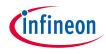

#### > API documentation (T2G\_Sample\_Driver\_Library\_rev\docs\SDL\_\*\*device\*\*.chm)

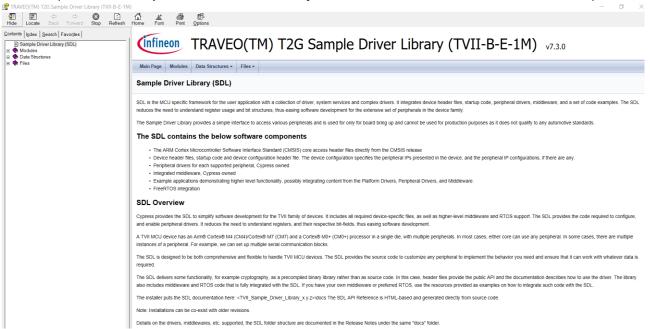

> Modules supported are listed on the left pane

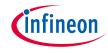

## ) IAR

- Overview EWARM
  - https://www.youtube.com/watch?v=sMLS4S3-htl
- EWARM Download
  - <u>http://files.iar.com/ftp/pub/box/EWARM-CD-8421-</u> 23878.exe
- Debuggers
  - <u>https://www.iar.com/iar-embedded-</u> workbench/add-ons-and-integrations/in-circuitdebugging-probes/</u>
- Licensing
  - <u>https://www.iar.com/iar-embedded-</u> workbench/#!?architecture=Arm&currentTab=editi ons-and-licensing

- > Greenhills
  - Training
    - https://www.ghs.com/training.html
  - GHS Multi/Patch
    - https://www.ghs.com/products/MULTI\_IDE.html
    - https://support.ghs.com/downloads/
  - Debuggers
    - https://www.ghs.com/products/probe.html
  - Licensing
    - https://support.ghs.com/licensing/

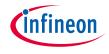

## **Technical support**

- > If you have any questions, our technical support team is happy to assist you
  - Create a support request on the Infineon Technical Support page
- > You can also use the following support resources if you need quick assistance
  - Local Sales Office Locations

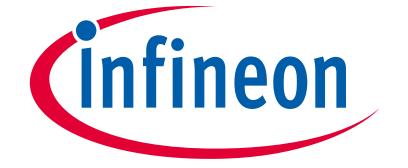

# Part of your life. Part of tomorrow.

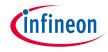

## **Revision History**

| Revision | ECN     | Submission Date | Description of Change   |
|----------|---------|-----------------|-------------------------|
| **       | 6971522 | 09/25/2020      | Initial release         |
| *A       | 7450682 | 11/16/2021      | Corrections and updates |